## Package 'ClusTCR2'

May 16, 2024

Title Identifying Similar T Cell Receptor Hyper-Variable Sequences with 'ClusTCR2'

Version 1.7.3.01

Date 2024-05-15

Author Kerry A. Mullan [aut, cre], Sebastiaan Valkiers [aut, ctb], Kris Laukens [aut, ctb], Pieter Meysman [aut, ctb]

Description Enhancing T cell receptor (TCR) sequence analy-

sis, 'ClusTCR2', based on 'ClusTCR' python program, leverages Hamming distance to compare the complement-determining region three (CDR3) sequences for sequence similarity, variable gene (V gene) and length. The second step employs the Markov Cluster Algorithm to identify clusters within an undirected graph, providing a summary of amino acid motifs and matrix for generating network plots. Tailored for single-cell RNA-seq data with integrated TCRseq information, 'ClusTCR2' is integrated into the Single Cell TCR and Expression Grouped Ontologies (STEGO) R application or 'STEGO.R'. See the two publications for more details. Sebastiaan Valkiers, Max Van Houcke, Kris Laukens, Pieter Meysman (2021) [<doi:10.1093/bioinformatics/btab446>](https://doi.org/10.1093/bioinformatics/btab446), Kerry A. Mullan, My Ha, Sebastiaan Valkiers, Nicky de Vrij, Benson Ogunjimi, Kris Laukens, Pieter Meysman (2023) [<doi:10.1101/2023.09.27.559702>](https://doi.org/10.1101/2023.09.27.559702).

Maintainer Kerry A. Mullan <Kerry.Mullan@uantwerpen.be>

License GPL  $(>= 3)$ 

Encoding UTF-8

RoxygenNote 7.3.1

**Suggests** knitr, rmarkdown, test that  $(>= 3.0.0)$ 

Config/testthat/edition 3

Imports DescTools, ggplot2, ggseqlogo, network, plyr, RColorBrewer, stringr, scales, sna, VLF

biocViews GeneTarget, SingleCell

VignetteBuilder knitr

NeedsCompilation no

Repository CRAN

Date/Publication 2024-05-16 15:00:19 UTC

### <span id="page-1-0"></span>R topics documented:

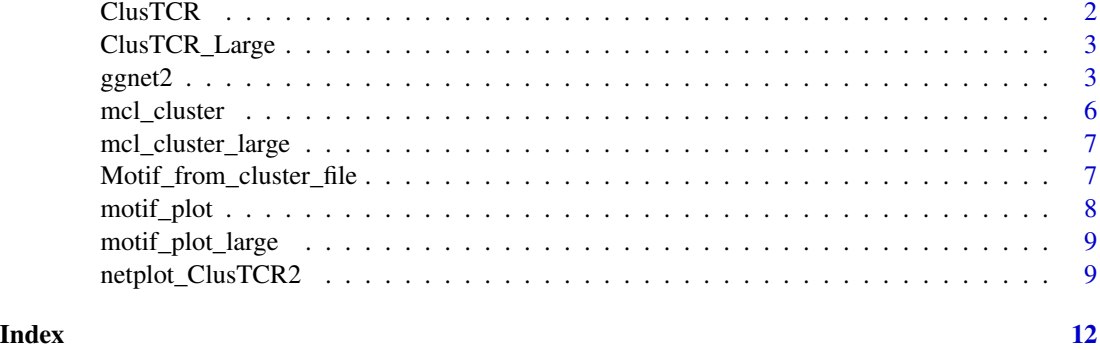

<span id="page-1-1"></span>ClusTCR *Creates ClusTCR matrix This function identifies similar CDR3 amino acid sequences based on the same length and V\_gene*

#### Description

Creates ClusTCR matrix This function identifies similar CDR3 amino acid sequences based on the same length and V\_gene

#### Usage

ClusTCR(my\_file, allele = NULL, v\_gene = "v\_call")

#### Arguments

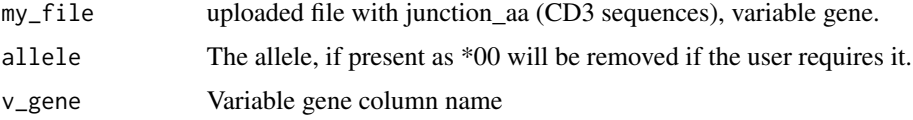

#### Value

X by Y matrix of structurally related CDR3 sequences.

```
# Example usage of ClusTCR function with a stored file
example_file <- read.csv(system.file("extdata", "my_data.csv", package = "ClusTCR2"))
# Perform clustering using ClusTCR function
step1 <- ClusTCR(example_file, allele = FALSE)
# Print the result
print(step1)
```
<span id="page-2-0"></span>ClusTCR\_Large *Creates ClusTCR matrix This function identifies similar CDR3 amino acid sequences based on the same length and V\_gene*

#### Description

Creates ClusTCR matrix This function identifies similar CDR3 amino acid sequences based on the same length and V\_gene

#### Usage

ClusTCR\_Large(my\_file, allele = NULL, v\_gene = "v\_call")

#### Arguments

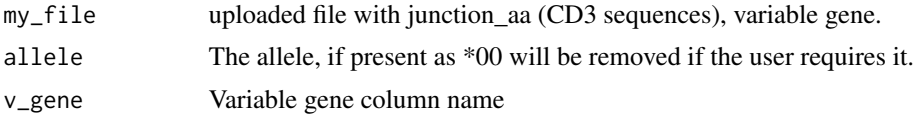

#### Value

X by Y matrix of structurally related CDR3 sequences.

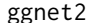

ggnet2 *Copied code from ggnet's ggnet2 function*

#### Description

Copied code from ggnet's ggnet2 function

#### Usage

```
ggnet2(
  net,
  mode = "fruchtermanreingold",
  layout.par = NULL,
  layout.exp = 0,
  alpha = 1,
  color = "grey75",
  shape = 19,
  size = 9,
  max_size = 9,
  na.rm = NA,
  palette = NULL,
  alpha.palette = NULL,
```
4 ggnet2

```
alpha.legend = NA,
color.palette = palette,
color.legend = NA,
shape.palette = NULL,
shape.legend = NA,
size.palette = NULL,
size.legend = NA,
size.zero = FALSE,
size.cut = FALSE,
size.min = NA,
size.max = NA,label = FALSE,
label.a1pha = 1,label.color = "black",
label.size = max_size/2,
label.trim = FALSE,
node.alpha = alpha,
node.color = color,
node.label = label,
node.shape = shape,
node.size = size,
edge.alpha = 1,edge.color = "grey50",
edge.lty = "solid",
edge.size = 0.25,
edge.label = NULL,
edge.label.alpha = 1,
edge.label.color = label.color,
edge.label.fill = "white",
edge.label.size = max_size/2,
arrow.size = 0,
arrow.gap = 0,arrow.type = "closed",
legend.size = 9,
legend.position = "right",
...
```
#### Arguments

 $\lambda$ 

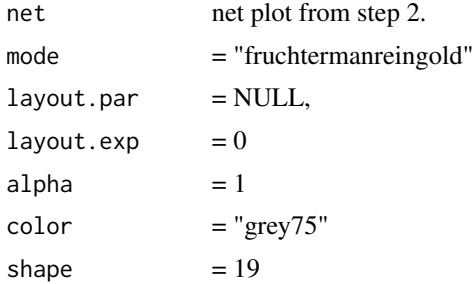

#### $g$ gnet2 5

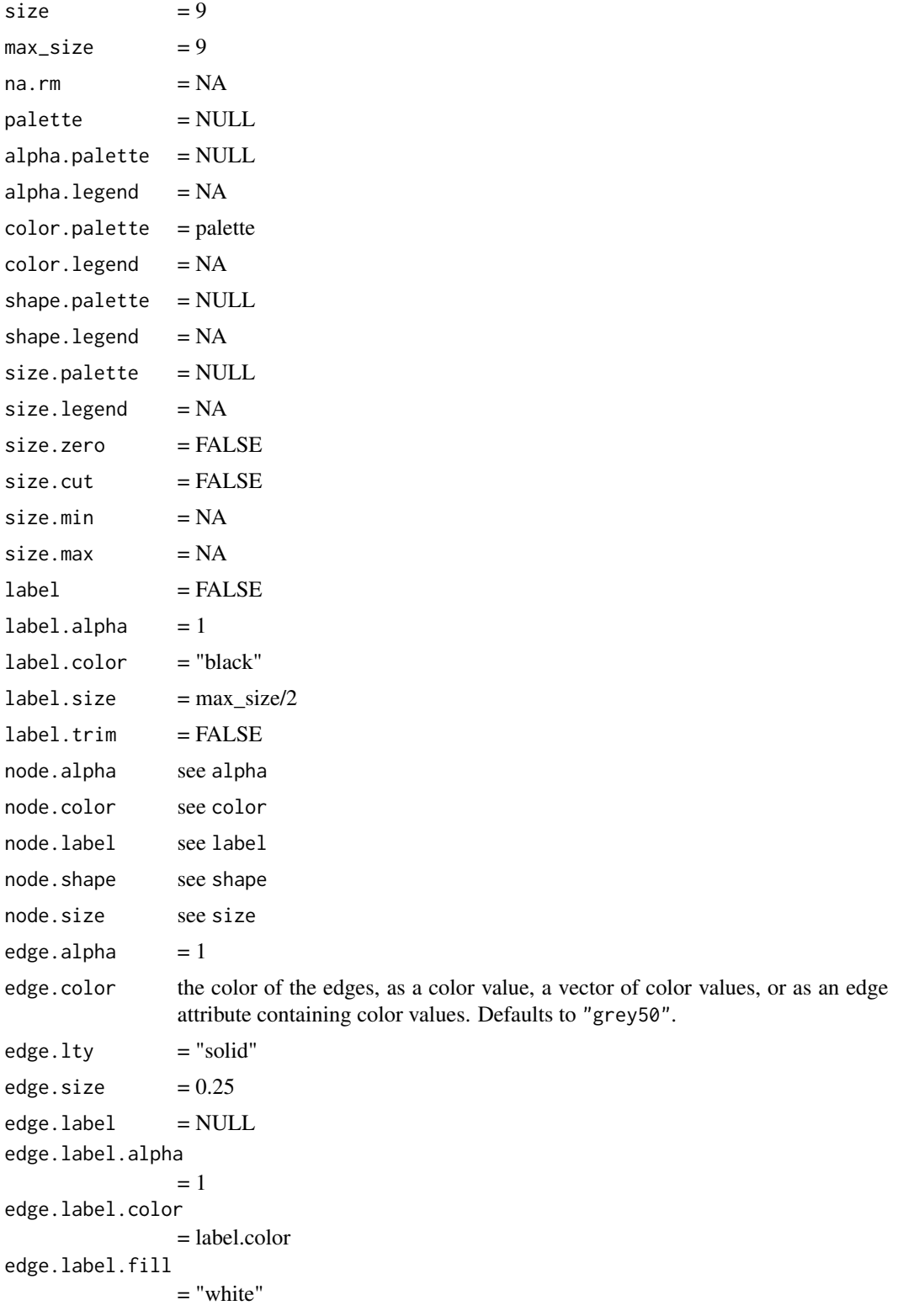

```
edge.label.size
              = max_size/2
arrow.size = 0arrow.\text{gap} = 0
arrow.type = "closed"legend.size = 9legend.position
              = "right"
... Other functions in ggplot2
```
#### Value

A ggplot object displaying the network plot.

<span id="page-5-1"></span>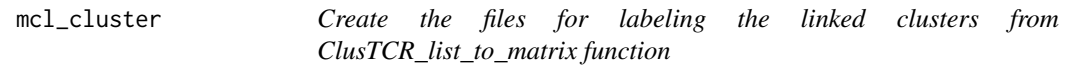

#### Description

Create the files for labeling the linked clusters from ClusTCR\_list\_to\_matrix function

#### Usage

```
mcl_cluster(my_file, max.iter = 10, inflation = 1, expansion = 1)
```
#### Arguments

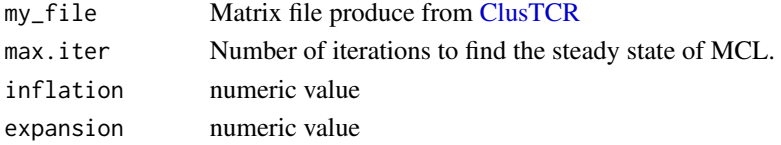

#### Value

A list containing two elements:

- 'Cluster\_lab': Data frame containing information about the clusters
- 'Normalised\_tabel': Normalized table used in the clustering process

```
# Example usage of mcl_cluster function with a stored file
example_file <- read.csv(system.file("extdata", "my_data.csv",package = "ClusTCR2"))
# Perform clustering using mcl_cluster function
step1 <- ClusTCR(example_file,allele = FALSE)
# perform mcl
step2 <- mcl_cluster(step1)
```
#### <span id="page-6-1"></span><span id="page-6-0"></span>Description

Create the files for labeling the linked clusters from ClusTCR\_list\_to\_matrix function

#### Usage

```
mcl_cluster_large(my_file, max.iter = 10, inflation = 1, expansion = 1)
```
#### Arguments

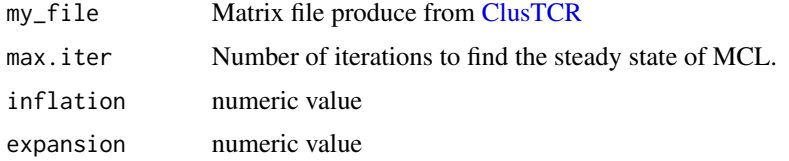

#### Value

A list containing two elements:

- 'Cluster\_lab': Data frame containing information about the clusters
- 'Normalised\_tabel': Normalized table used in the clustering process

Motif\_from\_cluster\_file

*Code for plotting the Motif based on a specific CDR3 length and V gene (see [netplot\\_ClusTCR2](#page-8-1) for details).*

#### Description

Code for plotting the Motif based on a specific CDR3 length and V gene (see [netplot\\_ClusTCR2](#page-8-1) for details).

#### Usage

```
Motif_from_cluster_file(
  ClusTCR,
  Clust_selected = NULL,
  selected_cluster_column = "Clust_size_order"
\mathcal{E}
```
#### <span id="page-7-0"></span>Arguments

ClusTCR Cluster file produced from [mcl\\_cluster.](#page-5-1) Clust\_selected Select which cluster to review. selected\_cluster\_column Select the column "Clust\_size\_order" of the cluster ordered.

#### Value

A ggplot object representing the motif.

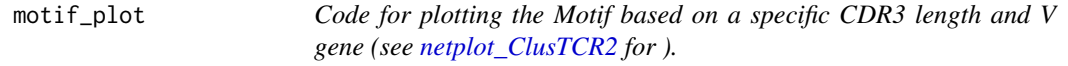

#### Description

Code for plotting the Motif based on a specific CDR3 length and V gene (see [netplot\\_ClusTCR2](#page-8-1) for ).

#### Usage

```
motif_plot(
  ClusTCR,
  Clust_column_name = "Clust_size_order",
  Clust_selected = NULL
)
```
#### Arguments

ClusTCR Matrix file produce from [mcl\\_cluster](#page-5-1) Clust\_column\_name Name of clustering column from mcl\_cluster file e.g. cluster Clust\_selected Select which cluster to display. Only one at a time.

#### Value

A ggplot object representing the motif.

```
# Example usage of mcl_cluster function with a stored file
example_file <- read.csv(system.file("extdata", "my_data.csv",package = "ClusTCR2"))
# Perform clustering using mcl_cluster function
step1 <- ClusTCR(example_file,allele = FALSE)
# perform mcl
step2 <- mcl_cluster(step1)
# print the motif plot for the simple clustering
print(motif_plot(step2,Clust_selected = 1))
```
<span id="page-8-0"></span>motif\_plot\_large *Code for plotting the Motif based on a specific CDR3 length and V gene (see [netplot\\_ClusTCR2](#page-8-1) for details).*

#### Description

Code for plotting the Motif based on a specific CDR3 length and V gene (see [netplot\\_ClusTCR2](#page-8-1) for details).

#### Usage

```
motif_plot_large(
  ClusTCRFile_large,
  Clust_column_name = "Clust_size_order",
  Clust_selected = NULL
)
```
#### Arguments

ClusTCRFile\_large Matrix file produced from [mcl\\_cluster\\_large.](#page-6-1) Clust\_column\_name Name of clustering column from mcl\_cluster file e.g. cluster. Clust\_selected Select which cluster to display. Only one at a time.

#### Value

A ggplot object representing the motif.

<span id="page-8-1"></span>netplot\_ClusTCR2 *Code for displaying the network.*

#### Description

Code for displaying the network.

#### Usage

```
netplot_ClusTCR2(
  ClusTCR,
  filter_plot = 0,
  Clust_selected = 1,
  selected_col = "purple",
  selected_text_col = "black",
  selected_text_size = 3,
```

```
non_selected_text_size = 2,
Clust_column_name = "cluster",
label = c("Name", "cluster", "CDR3", "V_gene", "Len"),
non_selected_col = "grey80",
non_selected_text_col = "grey40",
alpha_selected = 1,
alpha_non_selected = 0.5,
colour = "color_test",
all.colour = "default"
```

```
)
```

```
Arguments
    ClusTCR File produced from mcl_cluster
    filter_plot Filter's plot to remove connects grater than #e.g. 2 = 3 or more connections.
    Clust_selected Select which cluster to label.
    selected_col Color of selected cluster (Default = purple)
    selected_text_col
```
Color of selected cluster text (Default = black)

selected\_text\_size

Text size of selected cluster (Default  $= 3$ )

non\_selected\_text\_size

Text size of non-selected clusters (Default  $= 2$ )

Clust\_column\_name

Name of clustering column from mcl\_cluster file e.g. cluster (Re-numbering the original\_cluster), Original\_cluster, Clust\_size\_order (Based on cluster size e.g. number of nodes)

label Name to display on cluster: Name (CDR3\_V\_gene\_Cluster), cluster, CDR3, V\_gene, Len (length of CDR3 sequence), CDR3\_selected, V\_gene\_selected, Name\_selected,cluster\_selected, (\_selected only prints names of the chosen cluster), None

```
non_selected_col
```

```
Color of selected cluster (Default = grey80)
```

```
non_selected_text_col
```

```
Color of selected clusters text (Default = grey40)
```

```
alpha_selected Transparency of selected cluster (default = 1)
```

```
alpha_non_selected
```

```
Transparency of non-selected clusters (default = 0.5)
```

```
colour Colour selected = "color_test" or all = "color_all"
```

```
all.colour Colours all points by: rainbow, random, heat.colors, terrain.colors, topo.colors,
                  hcl.colors and default
```
#### Value

A ggplot object displaying the network plot.

#### netplot\_ClusTCR2 11

```
# Example usage of mcl_cluster function with a stored file
example_file <- read.csv(system.file("extdata", "my_data.csv",package = "ClusTCR2"))
# Perform clustering using mcl_cluster function
step1 <- ClusTCR(example_file,allele = FALSE)
# perform mcl
step2 <- mcl_cluster(step1)
# print the clustering plot after performing step 1 and step 2
print(netplot_ClusTCR2(step2, label = "Name_selected"))
```
# <span id="page-11-0"></span>Index

ClusTCR, [2,](#page-1-0) *[6,](#page-5-0) [7](#page-6-0)* ClusTCR\_Large, [3](#page-2-0)

ggnet2, [3](#page-2-0)

mcl\_cluster, [6,](#page-5-0) *[8](#page-7-0)* mcl\_cluster\_large, [7,](#page-6-0) *[9](#page-8-0)* Motif\_from\_cluster\_file, [7](#page-6-0) motif\_plot, [8](#page-7-0) motif\_plot\_large, [9](#page-8-0)

netplot\_ClusTCR2, *[7](#page-6-0)[–9](#page-8-0)*, [9](#page-8-0)